## IX.6.2-SYSTEM-EDELSG SUBROUTINE EDELSG

## Description

Subroutine EDELSG deletes a Segment in the ESP parameter file.

## Calling Sequence

CALL EDELSG (IOPT, ISGREC, IDESEG, IFWRIT)

## Argument List

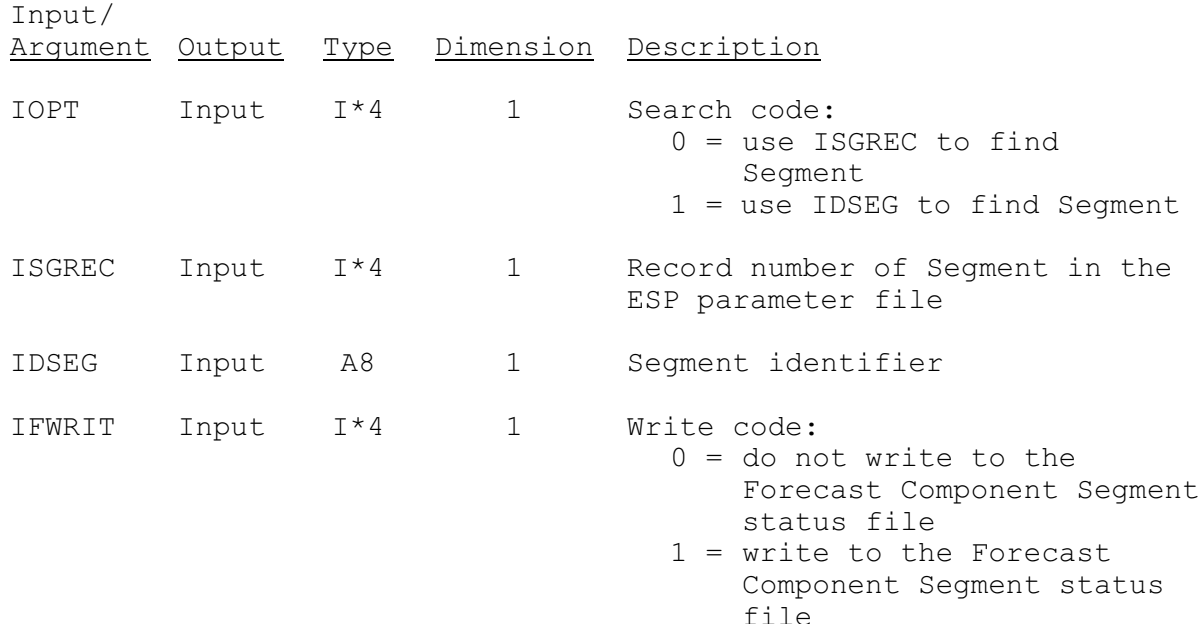